# Optimization: Adaptive Gradient Descent

#### **Announcements:**

P2 (NB) has been released; HW3 is coming out this afternoon

#### Recap on Logistic Regression

LR directly models the label generation process:

$$P(y|x) = 1/(1 + \exp(-y(x^{\mathsf{T}}w^{\mathsf{T}})))$$

Q: what the LR model will do for a point on the hyperplane?

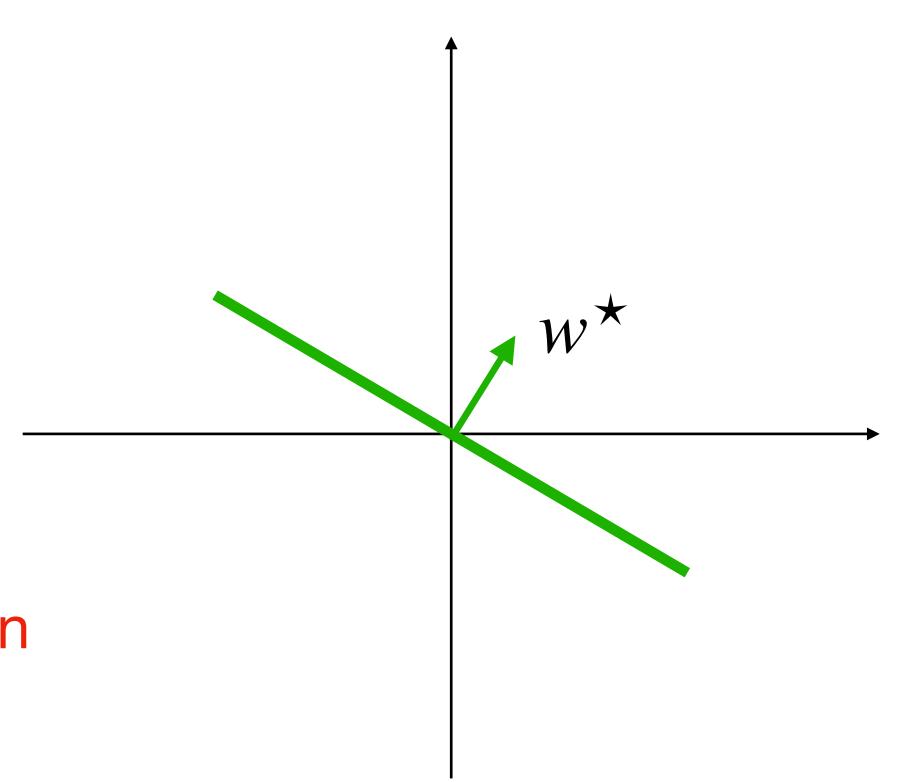

#### Recap on Logistic Regression

Apply the MLE / MAP principles:

$$\hat{w} := \arg\min_{w} \underbrace{\sum_{i=1}^{n} \ln\left[1 + \exp\left(-y_i(w^{\mathsf{T}}x_i)\right)\right] + \lambda ||w||_2^2}_{:=\ell(w)}$$

Unfortunately, no closed-form solution, needs to use optimization techniques

#### Objective

Understand the State-of-art algorithms — adaptive gradient descent

## **Outline for Today**

- 1. Gradient Descent (continued)
- 2. Adaptive Gradient Descent

#### **Gradient Descent**

Gradient descent is a general technique that can minimize a function

$$w^{t+1} = w^t - \eta \nabla \mathcal{E}(w) \big|_{w = w_t}$$

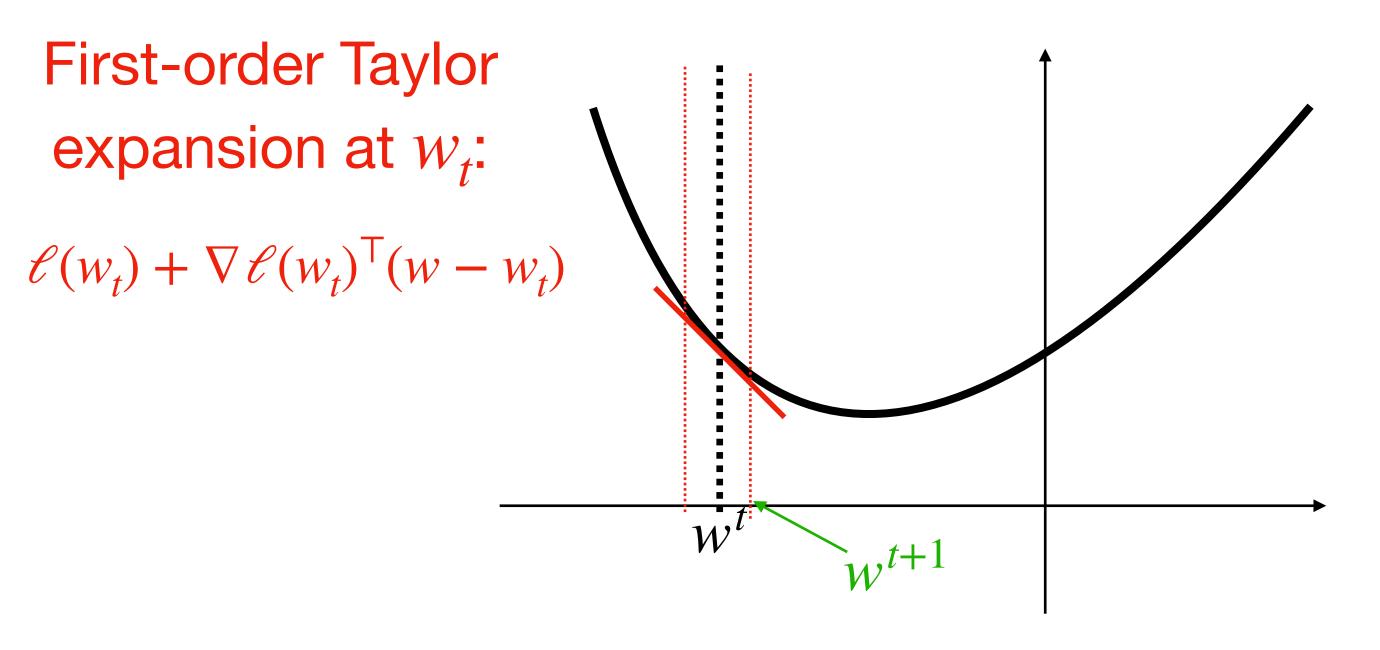

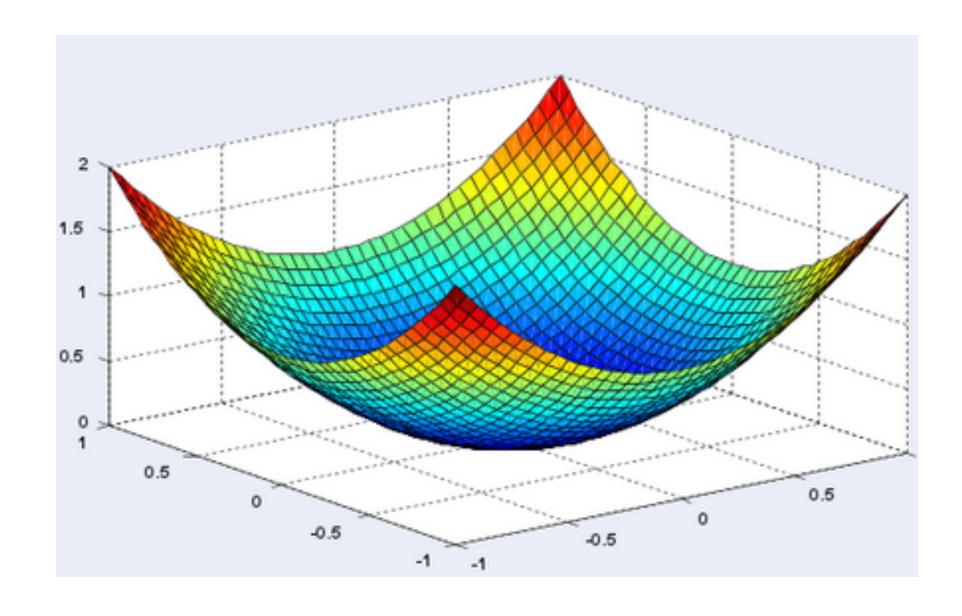

#### **Gradient Descent**

GD can decrease loss every time step w/ small learning rate

$$\mathscr{E}(w^t + \delta) \approx \mathscr{E}(w^t) + \nabla \mathscr{E}(w^t)^{\mathsf{T}} \delta$$

Q: Which direction  $\delta$  should point to in order to minimize the linear approximation?

Set  $\delta = -\eta \nabla \mathcal{E}(w^t)$  (w/ small  $\eta$ ), we have:

$$\mathscr{E}(w^t - \eta \nabla \mathscr{E}(w^t)) \approx \mathscr{E}(w^t) - \eta (\nabla \mathscr{E}(w^t))^{\mathsf{T}} \nabla \mathscr{E}(w^t) < \mathscr{E}(w^t)$$

## How to set learning rate $\eta$ in practice?

Large η typically is bad and can lead to diverge

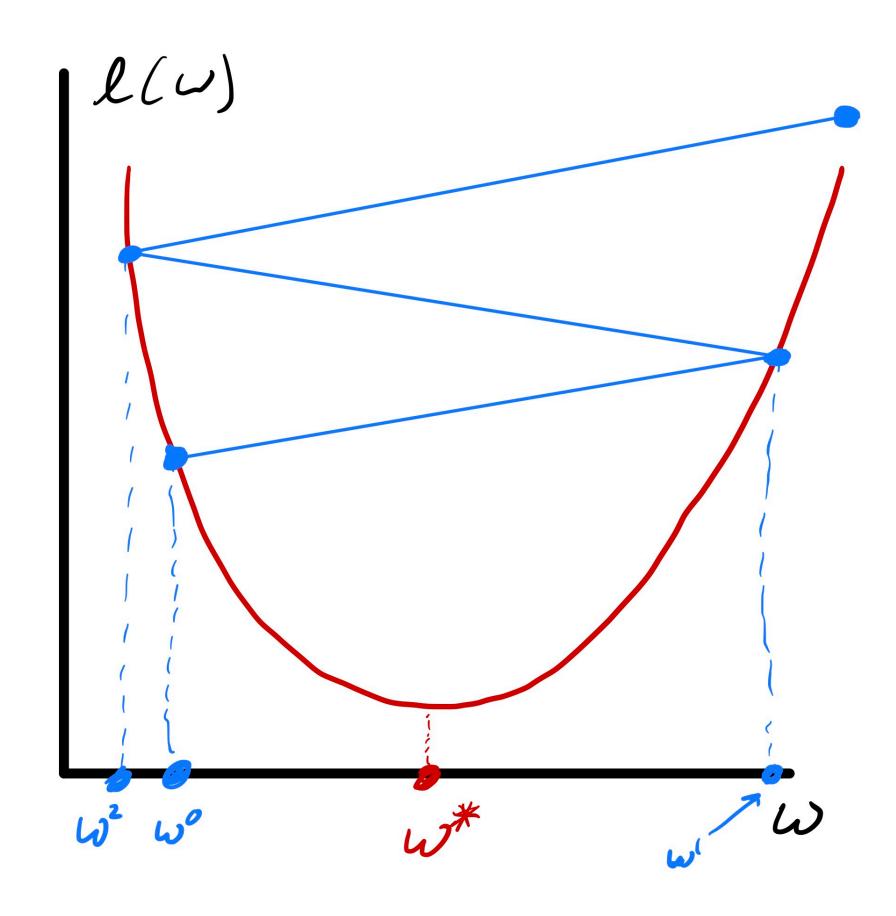

In theory, for convex loss,  $\eta = c/\sqrt{k}$  guarantees convergence (1/k also works, but slower)

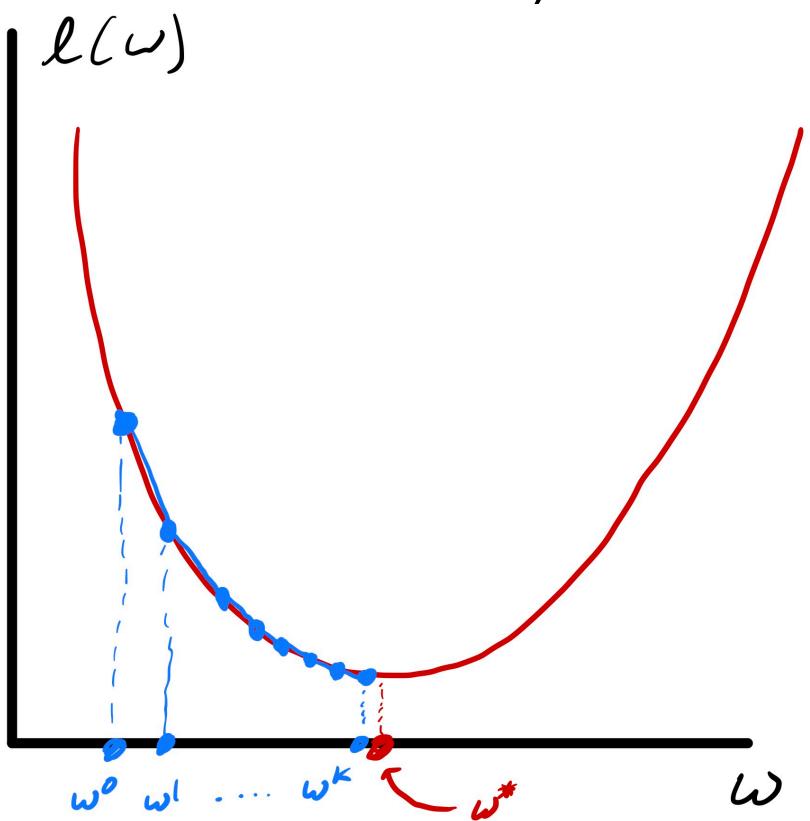

## Let's summarize by applying GD to logistic regression

Recall the objective for LR:

$$\min_{w} \sum_{i=1}^{n} \ln \left[ 1 + \exp\left(-y_i(w^{\mathsf{T}}x_i)\right) \right] + \lambda ||w||_2^2$$

Initialize  $w^0 \in \mathbb{R}^d$ 

Iterate until convergence:

1. Compute gradient 
$$g^t = \sum_i \frac{\exp(-y_i x_i^\top w^t)(-y_i x_i)}{1 + \exp(-y_i x_i^\top w^t)} + 2\lambda w^t$$
  
2. Update (GD):  $w^{t+1} = w^t - \eta g^t$ 

2. Update (GD): 
$$w^{t+1} = w^t - \eta g^t$$

## **Outline for Today**

- 1. Gradient Descent (continued)
  - 2. Adaptive Gradient Descent

#### **Potential Issue of Gradient Descent**

$$w^{t+1} = w^t - \eta \nabla \mathcal{E}(w) \big|_{w = w^t}$$

It uses the same learning rate  $\eta$  for all dimension

Consider a function 
$$\mathcal{E}(w) = w[1]^2 + 0.1w[2]^2$$

$$\nabla \mathcal{E}(w) = \begin{bmatrix} 2w[1] \\ 0.2w[2] \end{bmatrix}$$

Q: what the GD path would look like?

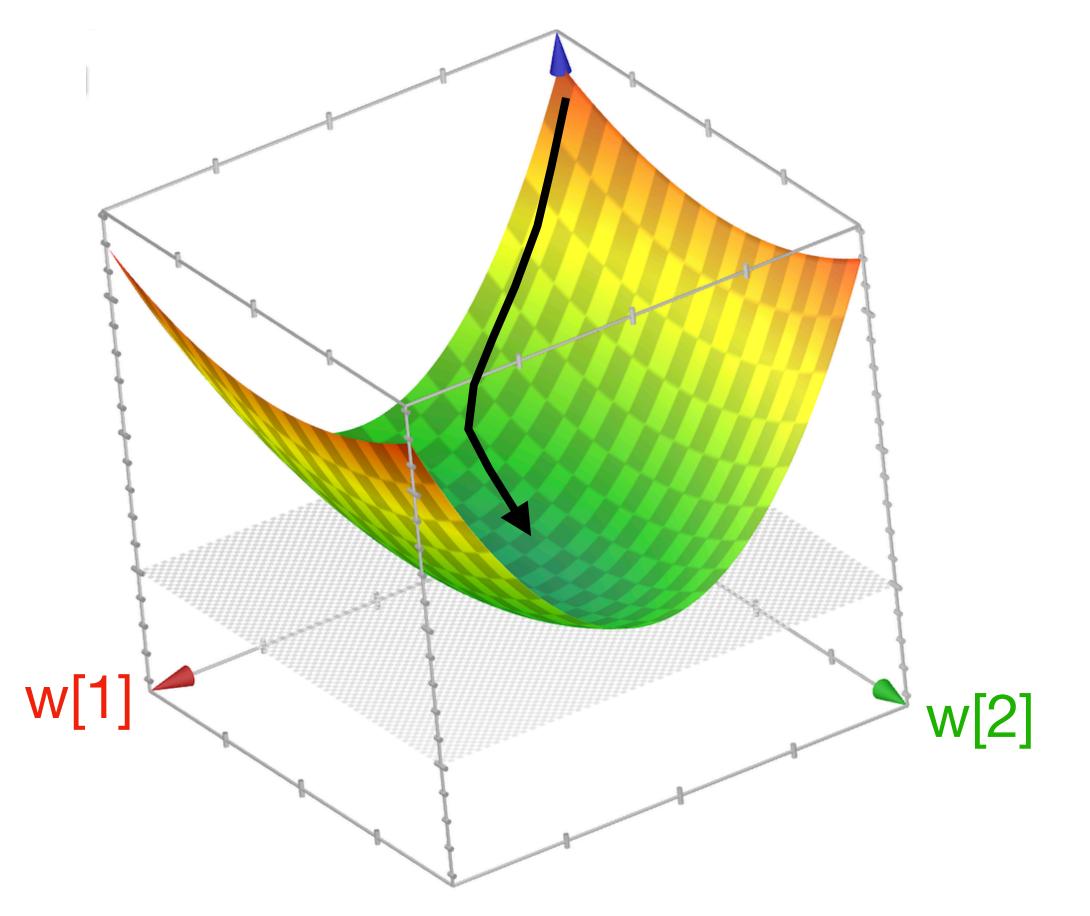

## Adaptive Gradient Descent (AdaGrad)

Key idea: make learning rate dependent on dim, and update it during optimization

For each dim  $j \in [d]$ :

$$z^{t}[j] = \sum_{i=1}^{t} (g^{t}[j])^{2}$$

Update the j-th coordinate as follows:

$$w^{t+1}[j] = w^t[j] - \frac{\eta}{\sqrt{z^t[j] + \epsilon}} g^t[j]$$

A dim-dependent adaptive learning rate!

## Adaptive Gradient Descent (AdaGrad)

Put everything together (vectorized form)

Initialize 
$$w^0 \in \mathbb{R}^d$$
,  $z^0 = 0$ 

While not converged:

Compute 
$$g^t = \nabla \mathcal{E}(w) \big|_{w = w^t}$$

Compute 
$$z^t = z^{t-1} + g^t * g^t$$

Compute 
$$g^t = \nabla \mathcal{E}(w) \big|_{w=w^t}$$

Compute  $z^t = z^{t-1} + g^t * g^t$ 

Update  $w^{t+1} = w^t - \eta \cdot \text{diag}(1/\sqrt{z^t})g^t$ 

#### Visualization of AdaGrad VS GD

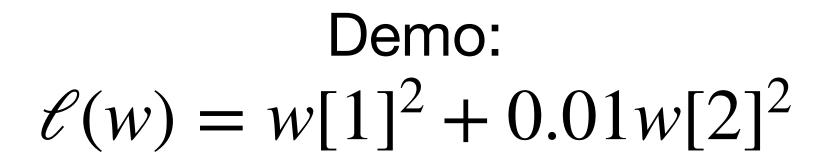

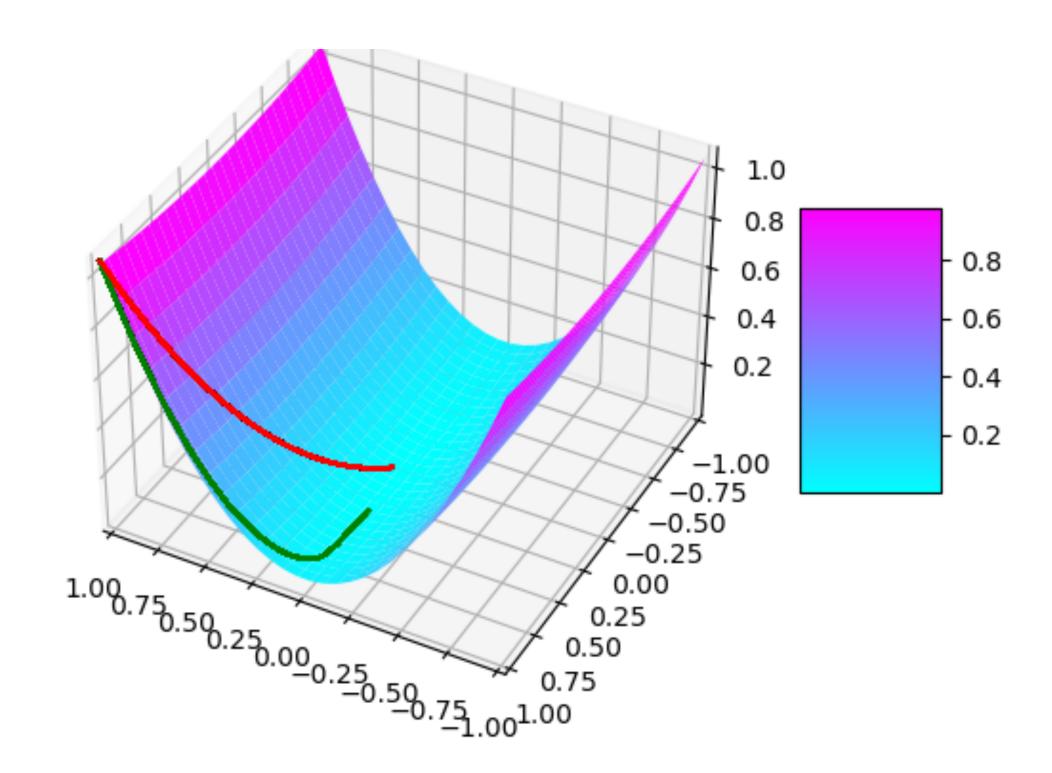

AdaGrad can make good progress on all axis

#### Issue of AdaGrad and GD

When the loss is non-convex, they both can get stuck at flat region (places where gradient is almost zero)

Q: what would happen if I drop a ball here

e.g., 
$$x^3 + 0 \times y$$

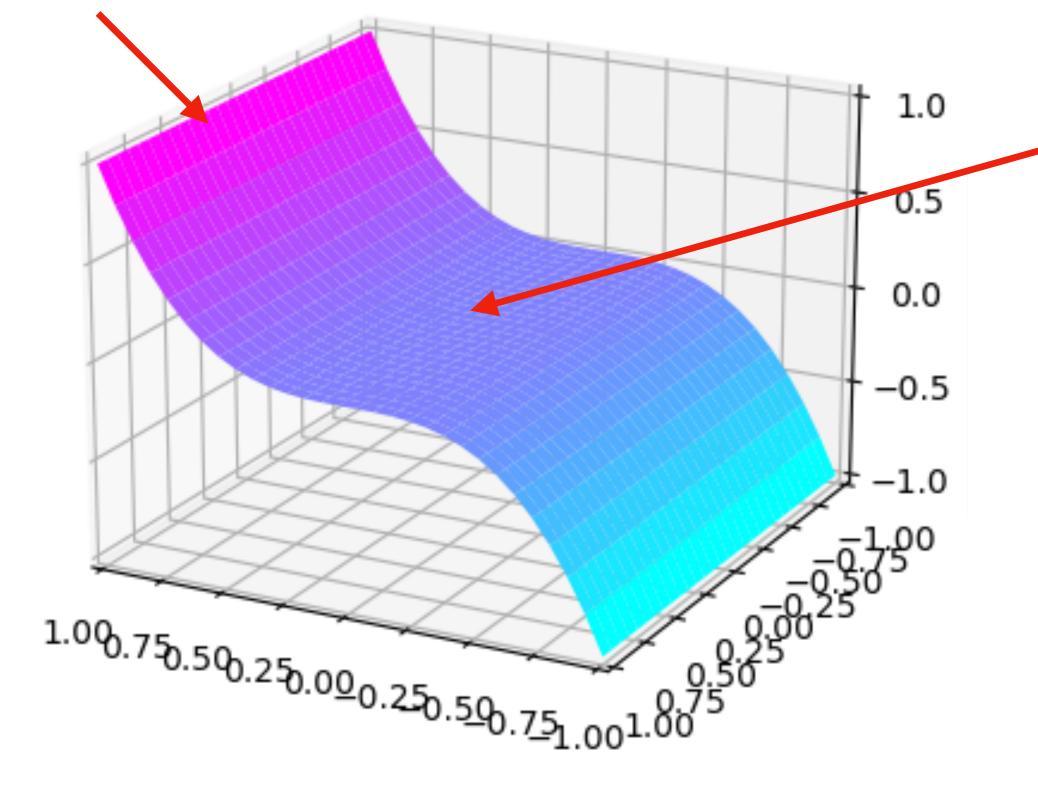

GD and Adagrad will get stuck here

#### Gradient Descent (GD) with Momentum

Possible solution to escape the flat gradient is to use *momentum*(The idea is motivated from physics)

Think about gradient  $g^t$  as "acceleration", we estimate the "velocity" via:

$$v^t = \alpha v^{t-1} + (1 - \alpha)g^t$$

$$(v^t = \alpha^{t-1}(1 - \alpha)g^1 + \alpha^{t-2}(1 - \alpha)g^2 + \dots + \alpha(1 - \alpha)g^{t-1} + (1 - \alpha)g^t)$$

Exponential average

#### **Gradient Descent with Momentum**

Putting things together:

Initialize 
$$w^1 \in \mathbb{R}^d$$
,  $v^0 = 0$   
For  $t = 1 \dots$ 

Compute 
$$g^t = \nabla \mathcal{E}(w) \big|_{w=w^t}$$

Compute momentum 
$$v^t = \alpha v^{t-1} + (1 - \alpha)g^t$$

Compute 
$$g^t = \nabla \mathcal{L}(w) \big|_{w=w^t}$$

Compute momentum  $v^t = \alpha v^{t-1} + (1-\alpha)g^t$ 

Update  $w^{t+1} = w^t - \eta v^t \cdot \frac{1}{1-\alpha^t}$ 

## Adam (Adaptive Momentum Estimation)

Adam is the most widely used optimizer for training neural network today!

Adam = Momentum + AdaGrad

(The second paper reading quiz)

## Even w/ AdaGrad + Momentum, we may still have issue

e.g., saddle point  $x^2 - y^2$ 

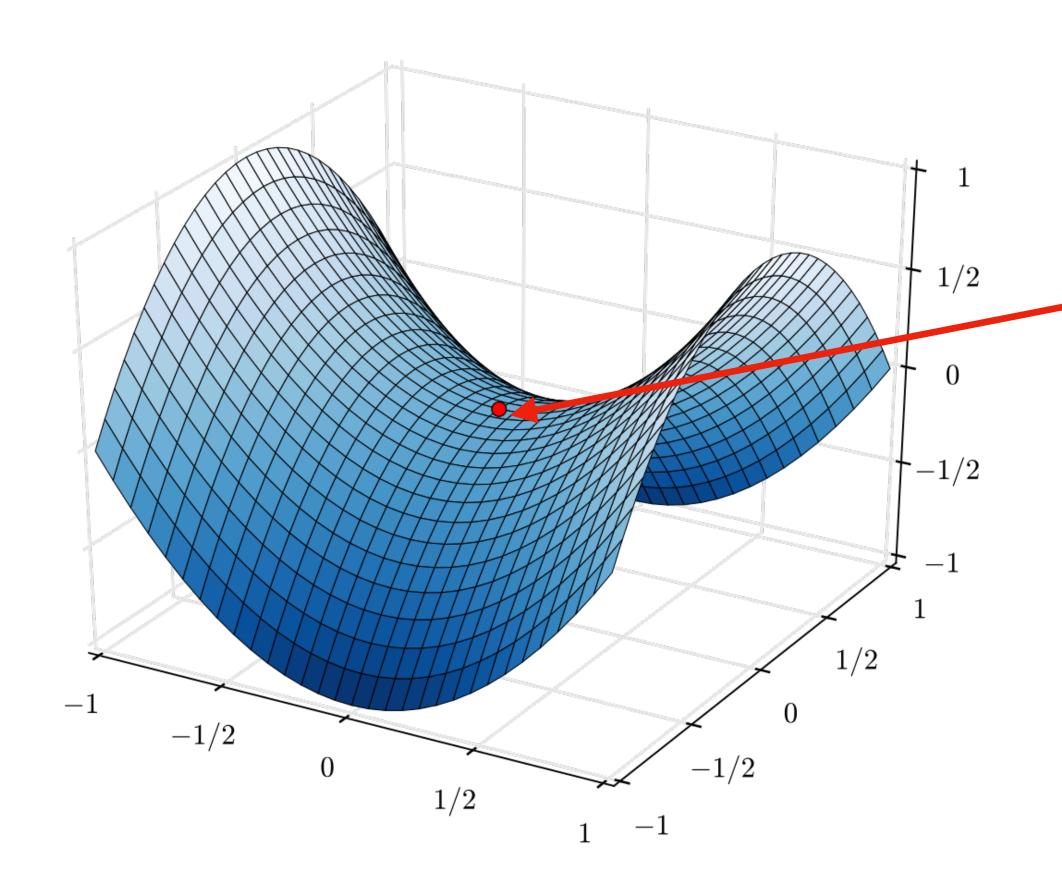

Can stuck at the saddle point

We will revisit this next Tuesday

#### Summary

#### **Gradient-based optimization methods:**

GD: simply follow the negative of the gradient

AdaGrad — each dim has its own learning rate, adapted based on the cumulation of the past squared derivatives — help make progress along all axises.

**GD w/ momentum**: think about gradient as "acceleration", "velocity" is the exponential average of "acceleration" — help power through very flat region

Adam: Momentum + AdaGrad